### Pinceladas Vitalinux **Jornada de Asesores de NNTT**

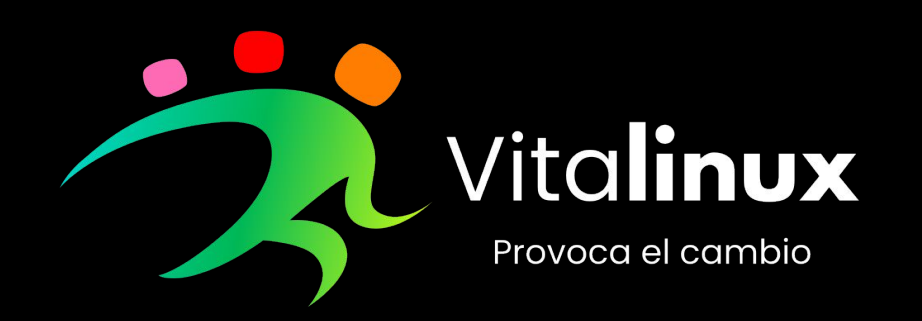

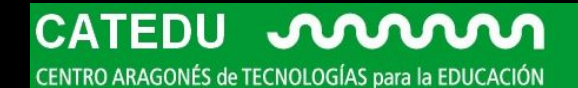

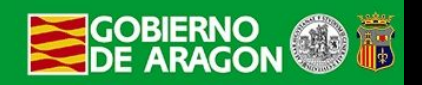

# Índice

- Despejando interrogantes
- Consideraciones del proyecto
- Vitalinux en acción
- Recibiendo interrogantes

## ¿Quiénes somos?

Ante todo educación

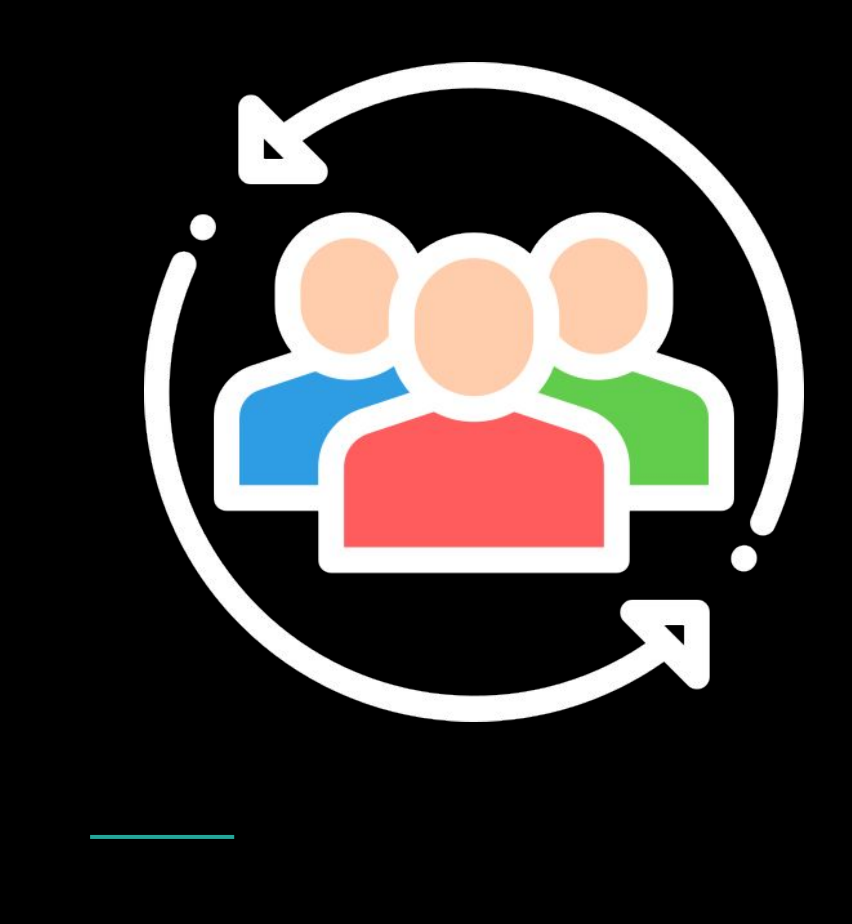

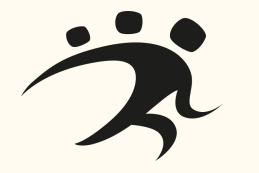

# ¿Qué es Vitalinux?

Sistema Operativo

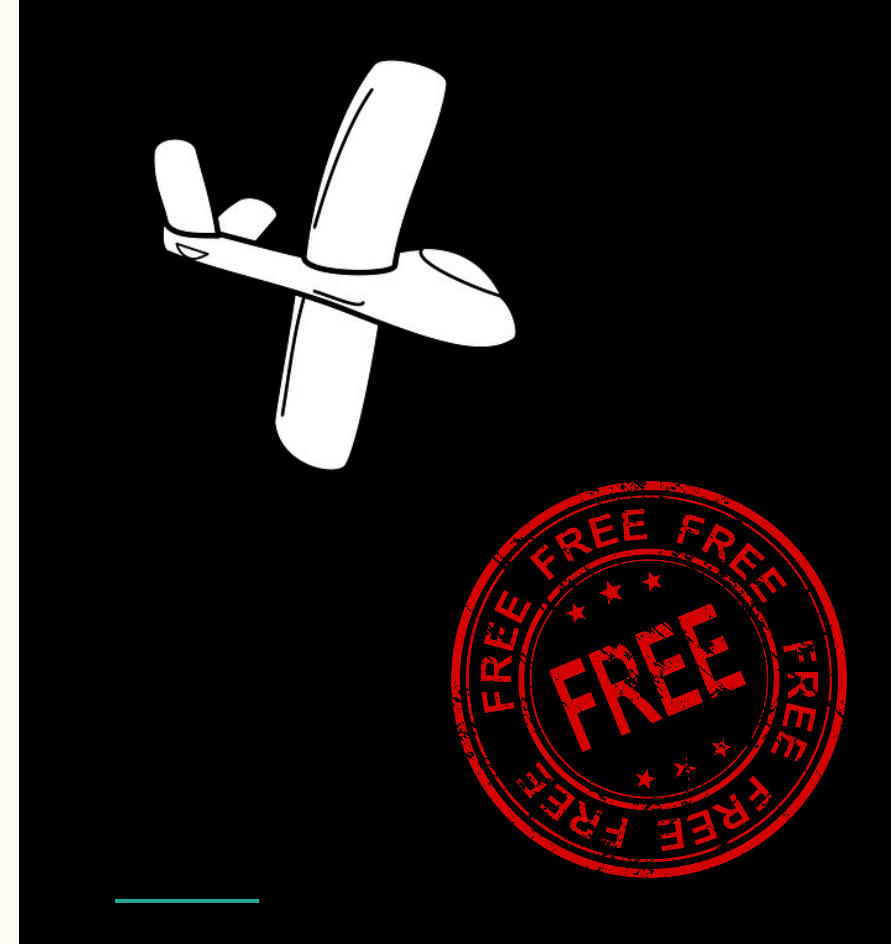

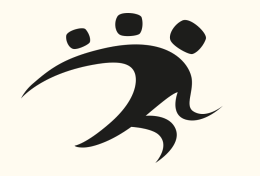

## ¿Qué es Vitalinux?

### Libertades

- Instalar/Ejecutar
- Modificar
- Distribuir

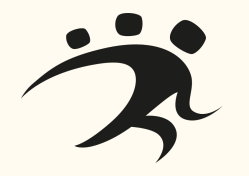

# ¿Sistemas, Aplicaciones?

#### No confundir churras con merinas

#### **Aplicaciones**

- Navegador
- Office
- Editor

### Sistema Operativo:

- Windows
- Linux
- Mac
- Android

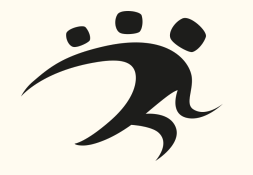

¿Software Libre en Educación?

Muchas razones…

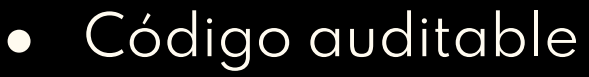

- Responsabilidad Social y Ética
- Independencia
- Multiplataforma
- Aprendizaje de
	- destrezas, no producto
- Ahorro de costes
- **Calidad**

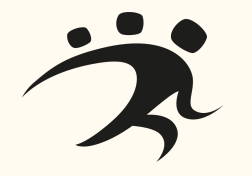

## ¿Qué es Vitalinux?

Enriquecido por y para la comunidad educativa

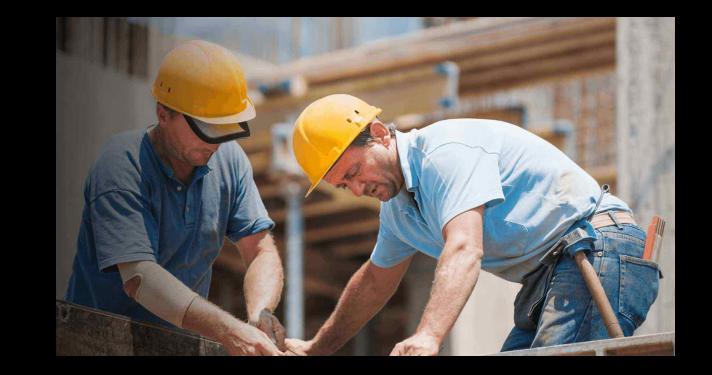

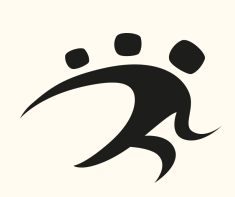

## ¿Qué es Vitalinux?

Gestión Remota y Desatendida

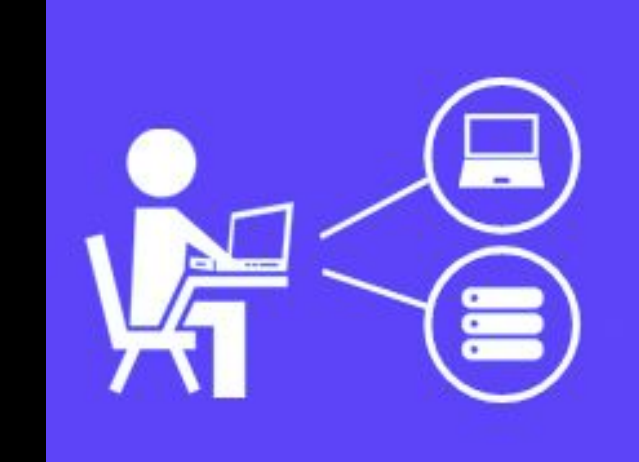

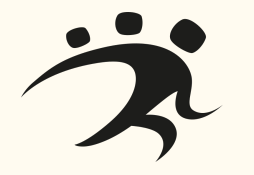

# ¿Ésto es nuevo?

#### Historias del abuelo cebolleta

2014-2015 - 13 centros Proyecto anual de incorporación

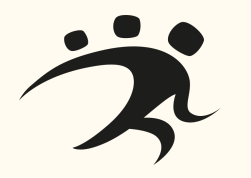

# ¿Ésto es nuevo?

#### Historias del abuelo cebolleta

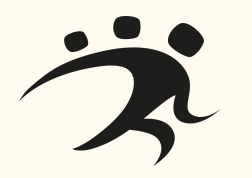

#### Motivaciones:

- Reutilización
- Alternativa a Sistemas sin soporte
- Evitar el "pirateo"
- Reducir de costes de **licencias**
- Fomentar el uso del Software Libre
- Inventariar
- Facilitar la Gestión

# ¿Y ahora qué?

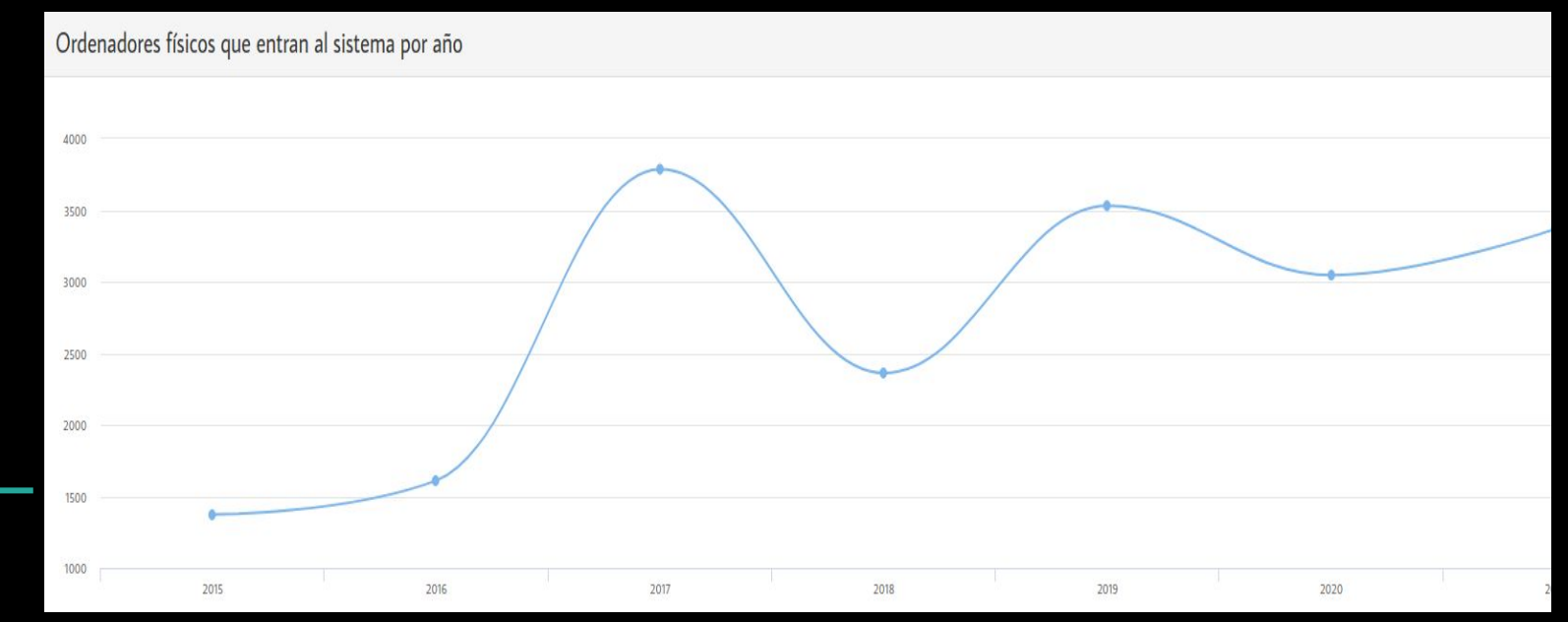

20.000 instalaciones

# ¿Y ahora qué?

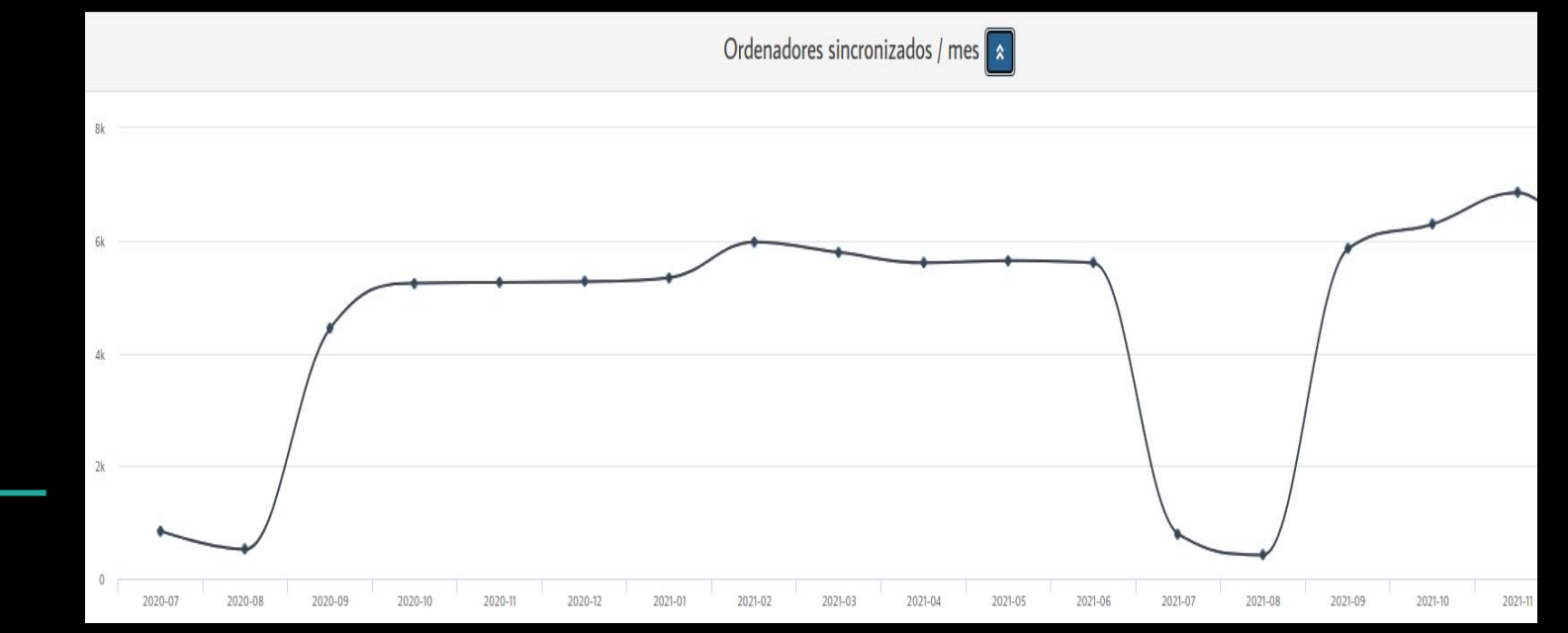

+ 7.000 ordenadores activos

# ¿Y ahora qué?

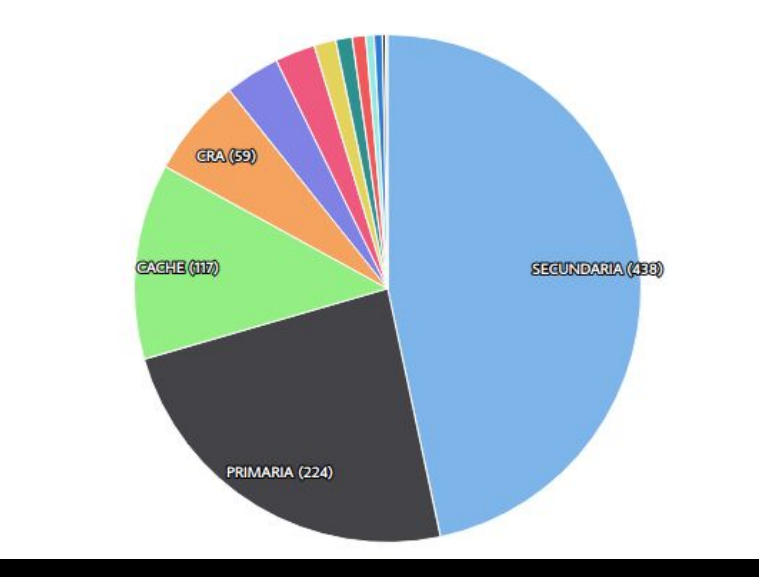

#### 94 centros + 28 nuevos

# Algunas consideraciones

# Oficial y Soportada

Distribución Linux para Educación

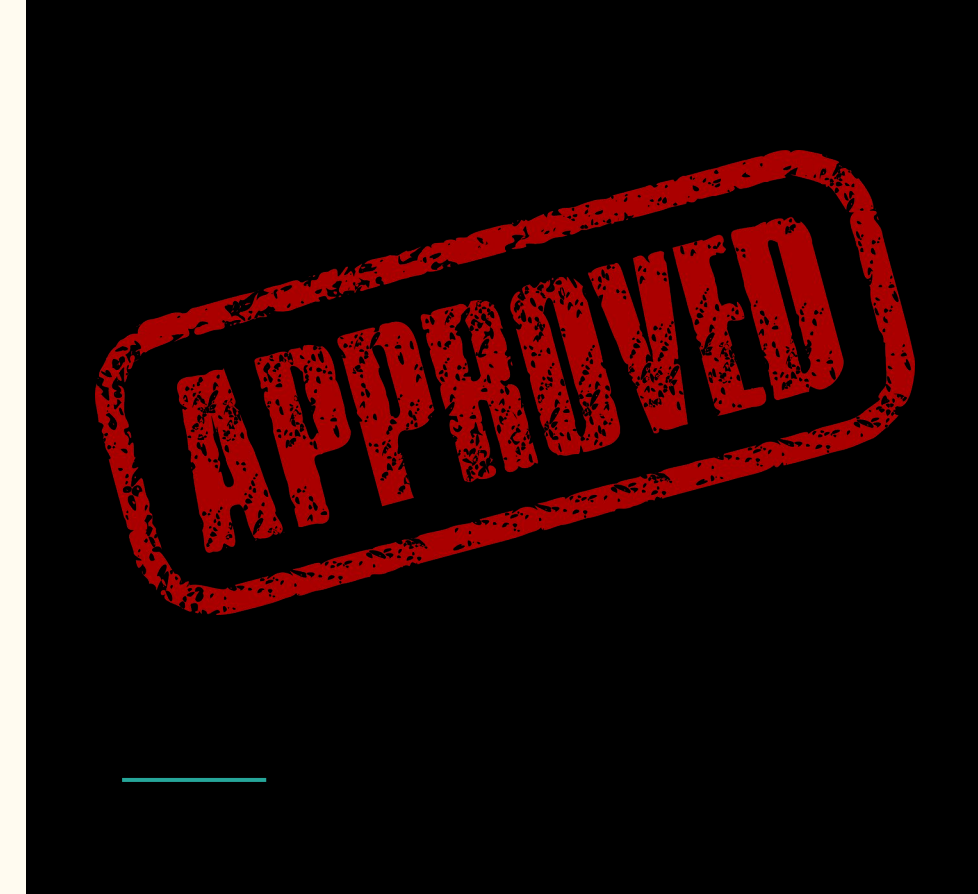

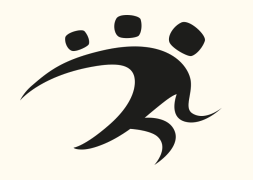

### Convocatoria

Anual

"Para siempre"

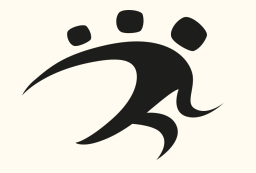

La Dirección del Centro decide la solicitud de adhesión

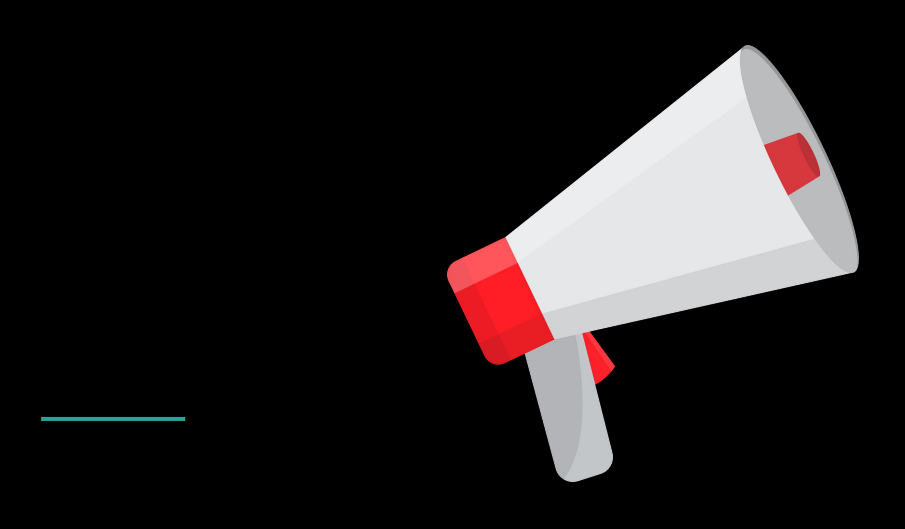

# ¿Todo o nada?

A demanda

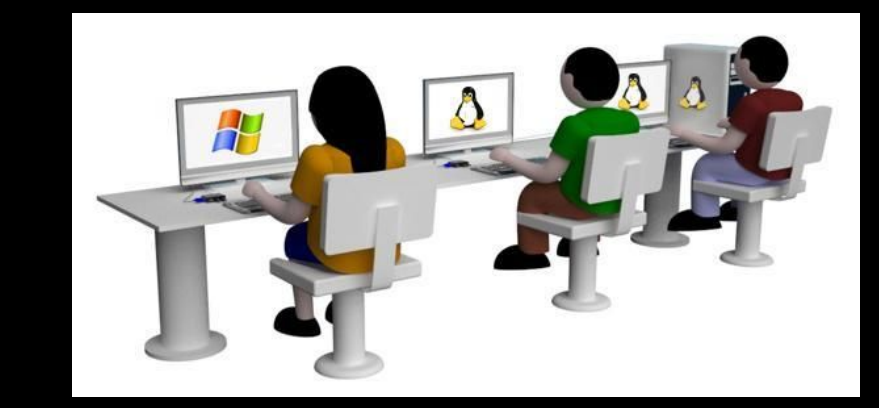

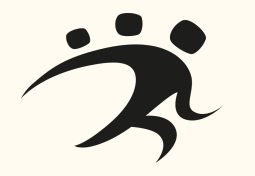

### Seamos realistas

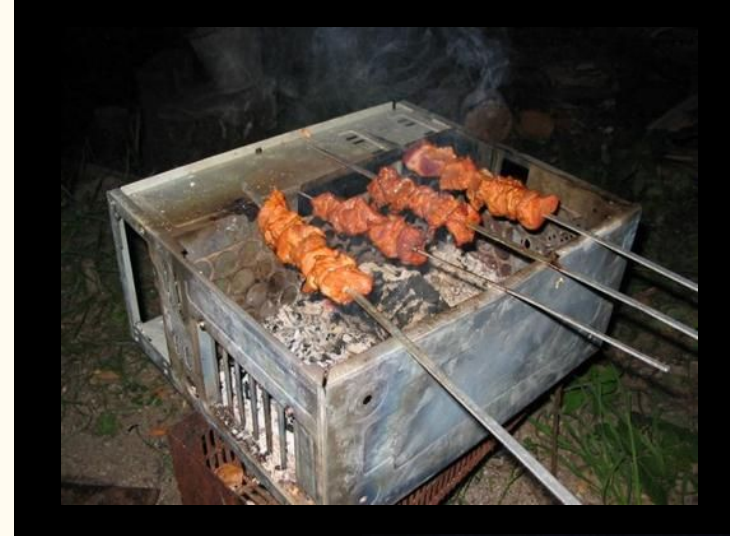

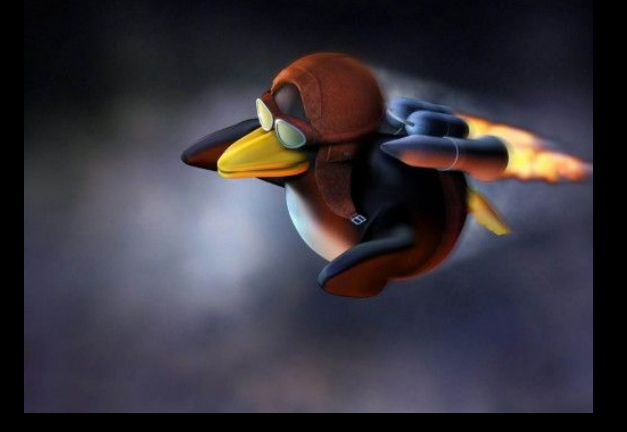

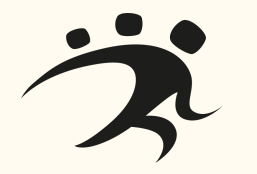

### A medida

Distribución - Centro

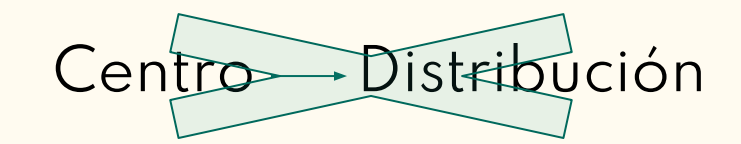

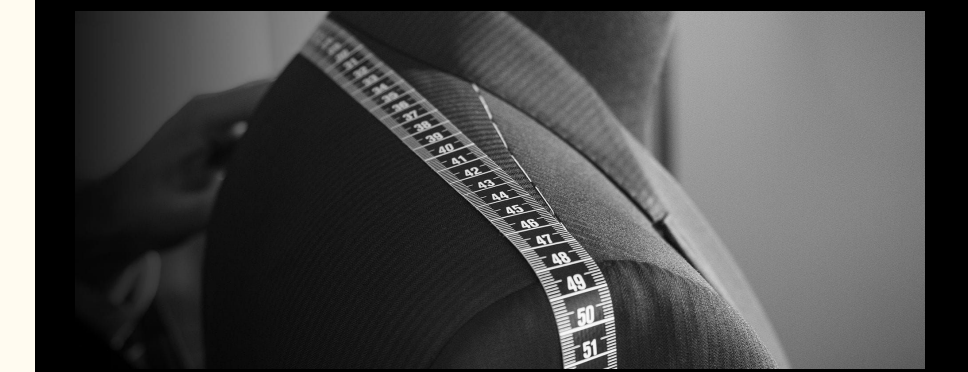

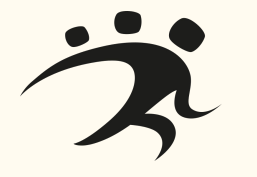

## Paso a paso

### Resumiendo…

- 1. Motivación. Cambio
- 2. Pruebas
- 3. Presentar convocatoria
- 4. Formación
- 5. Visita y configuración
- 6. Asistencia futura

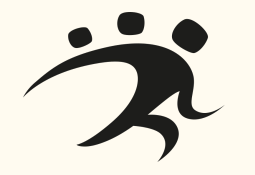

# Vitalinux en acción

### Centros Oficiales Vitalinux

#### CRAs, Colegios, institutos, CPEPAs, EOIs

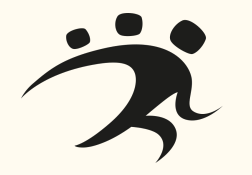

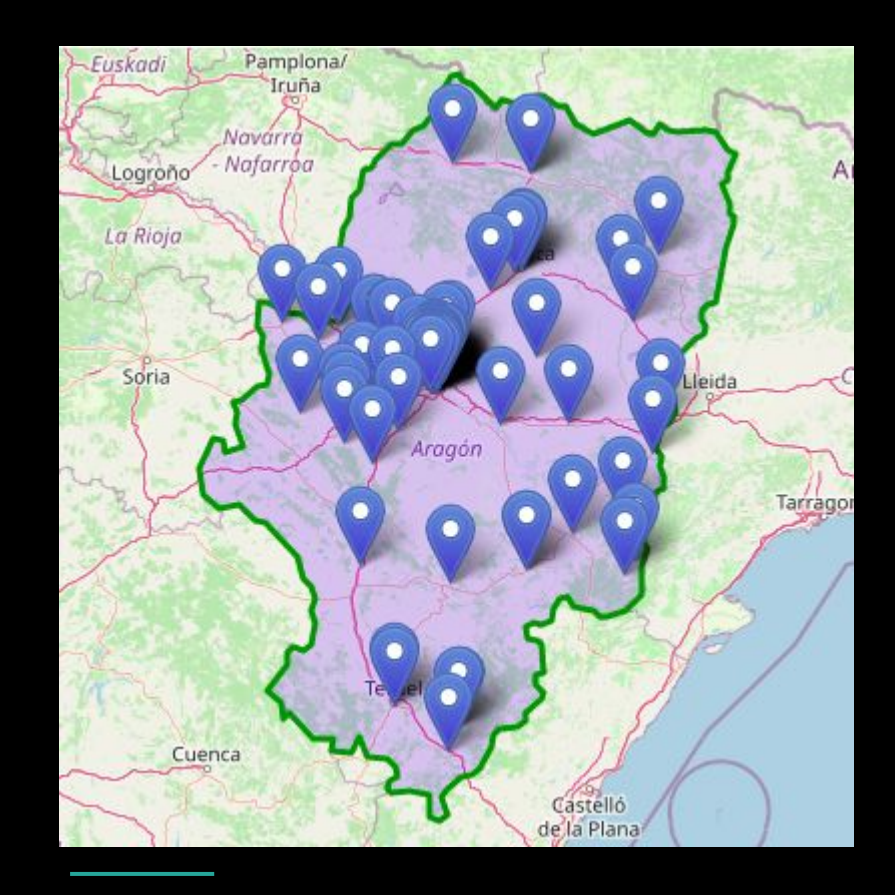

### Vitalinux 1.0 vs 2.0

### jiSiempre la última ISO!!

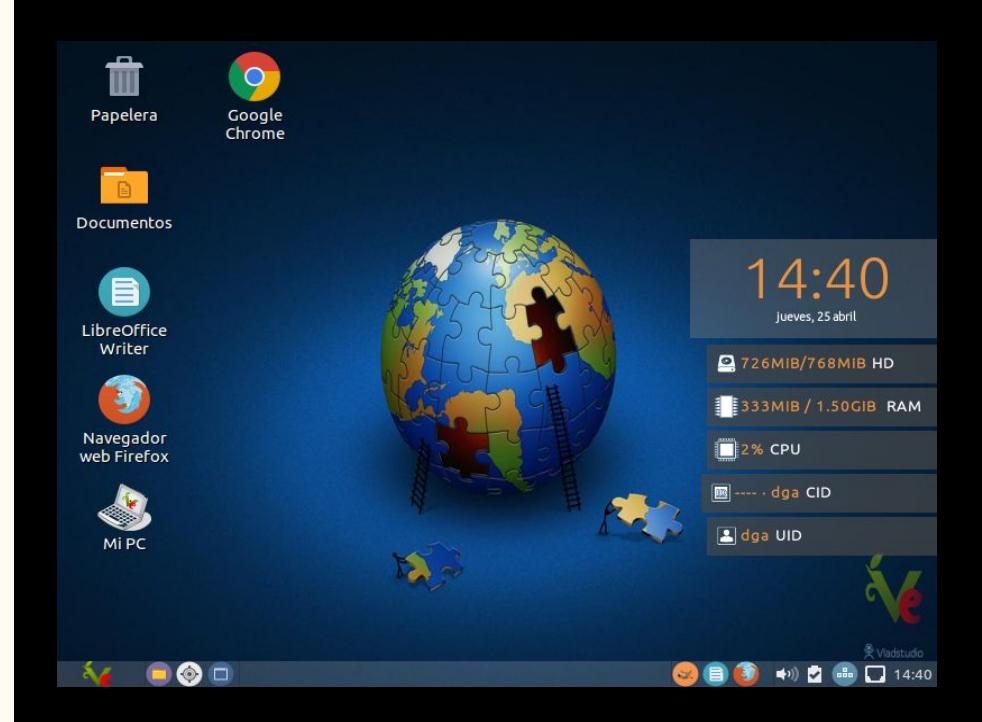

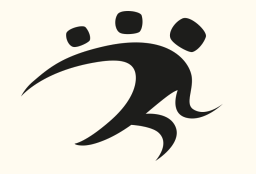

### Vitalinux 1.0 vs 2.0

### jiSiempre la última ISO!!

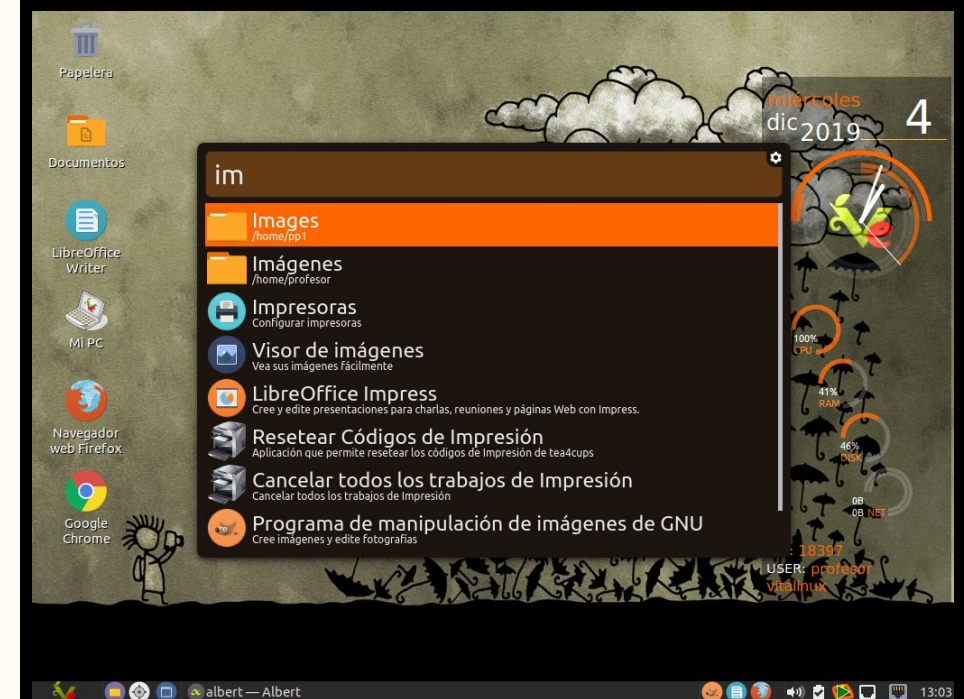

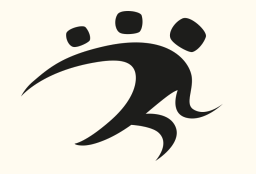

**OB9 + DBDD** 13:03

### ¿Por qué instalar Vitalinux?

### Sistema operativo estable y ligero

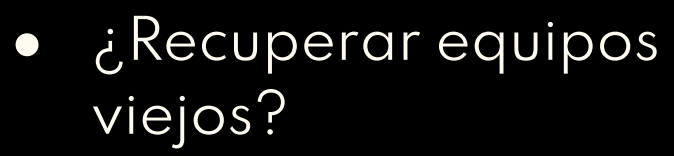

- Delegar la gestión de los equipos
- Gestión remota y desatendida
- Contribuir al conocimiento libre

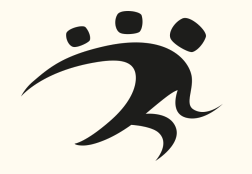

Funcionalidades ofrecidas a los **Centros** 

#### ¿Qué soporte da Vitalinux?

● Aplicaciones:

- Utilidades básicas
- Ofimática y Multimedia
- Aplicaciones Windows
- Dropbox, Drive, etc.
- Soporte Flash
- GIR (virtualbox)
- etc

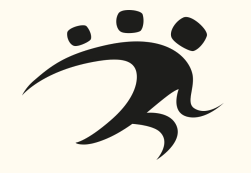

Funcionalidades ofrecidas a los **Centros** 

#### ¿Qué soporte da Vitalinux?

### ● Soporte Periféricos:

- PDIs
- Fotocopiadoras
- Wacoms
- Cámaras Web
- etc

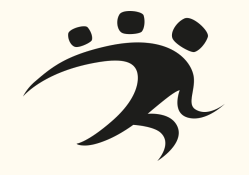

Funcionalidades ofrecidas a los **Centros** 

#### ¿Qué soporte da Vitalinux?

● Servicios:

- Congelación de escritorio o perfil
- Carpetas compartidas
- Navegación incógnito o reseteo de inicios de sesión
- Escáner centralizado
- Control de equipos de aula
- Inventarios personalizados
- etc.

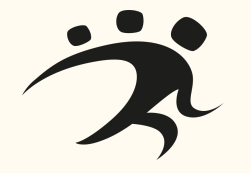

### Customización a nivel de Centro

Vitalinux personalizado

### ● Entorno de Escritorio:

- Wallpaper
- Lanzadores o Accesos directos
- Panel Inferior
- Congelación

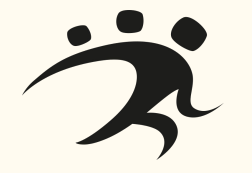

### Customización a nivel de Centro

Vitalinux personalizado

### ● Otras configuraciones:

- Horas de Apagado
- Usuario de inicio de sesión
- Personalizar los navegadores Web
- Gestión de usuarios
- Perfiles de Impresión
- Configuración de Wireless

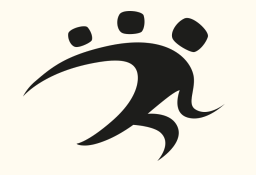

### Vitalinux Play

### Vitalinux App Store

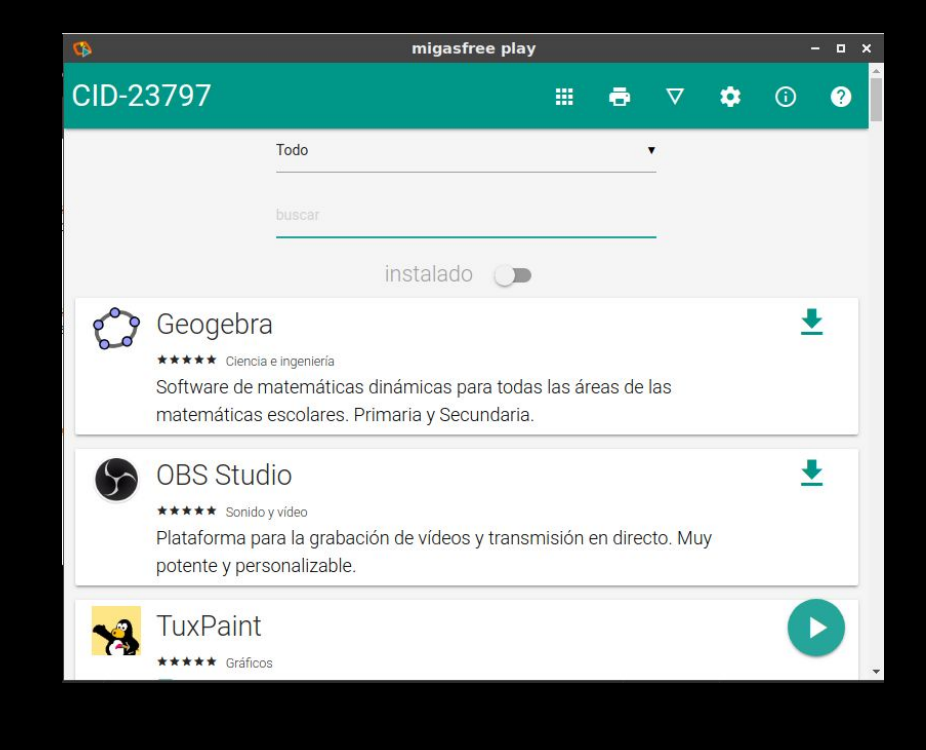

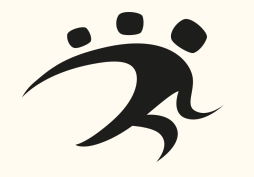

# jiÁnimo, probarlo y colaborar!!

https://**wiki**.vitalinux.educa.aragon.es

https://**soporte**.vitalinux.educa.aragon.es

https://catedu.github.io/**curso-vitalinux** 

**vitalinux**@educa.aragon.es **soportevitalinux**@educa.aragon.es